### **(1) Fadenpendel**

Zur Ermittlung der Schwerebeschleunigung g wird im Physiklabor der Hochschule Esslingen ein Fadenpendel untersucht. Bei kleinen Auslenkungen aus der Ruhelage gilt für die Schwingungsdauer  $T_0$  eines solchen Pendels der Länge L:

$$
T_0 = 2\pi \sqrt{\frac{L}{g}}
$$

Im Labor wurden jeweils die Gesamtdauer  $t_i$  von 10 Schwingungsperioden des Pendels bestimmt. Bei 10 Einzelversuchen wurden die folgenden Werte gemessen :

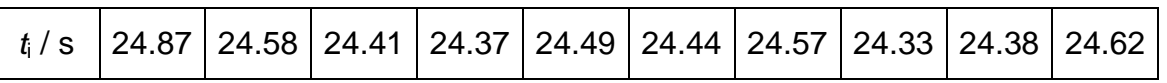

Die Fadenlänge wurde zu L = 150 cm bestimmt, der Fehler beträgt hier *∆*L = ± 5 mm

- a) Berechnen Sie die Schwerebeschleunigung g.
- b) Berechnen Sie den relativen und den absoluten Größtfehler des Ergebnisses.
- c) Fassen Sie die Resultate aus a) und b) zu zwei Endergebnissen mit relativer und absoluter Fehlerangabe zusammen. Liegt der normalerweise verwendete Literaturwert  $g = 9.81 \text{ m/s}^2$  innerhalb der Fehlergrenzen?

Verwenden Sie zur Auswertung die Statistik-Funktionen Ihres Taschenrechners.

# **(2) Spezifischer elektrischer Widerstand**

Der spezifische elektrische Widerstand *ρ* eines Drahtes mit dem Durchmesser d und der Länge L berechnet sich nach der Beziehung

$$
\rho = \frac{\pi \cdot U \cdot d^2}{4 \cdot I \cdot L}
$$

In einem Experiment wurden die nachfolgenden Werte gemessen. Die zugehörige Messunsicherheit ist dabei für jede Messgröße angegeben.

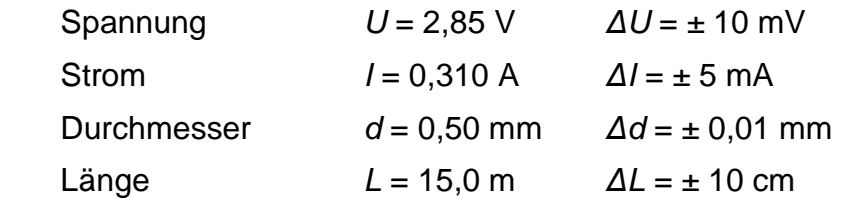

- a) Berechnen Sie aus diesen Angaben den spezifischen elektrischen Widerstand *ρ* des Drahtes. Geben Sie Ihr Ergebnis in der dafür üblichen Einheit Ωm an.
- b) Berechnen Sie aus den abgeschätzten Fehlern der relativen und den absoluten Größtfehler.
- c) Fassen Sie die Resultate aus a) und b) zu (zwei) Endergebnissen mit relativer und absoluter Fehlerangabe zusammen.

### **(3) Grundschwingung einer eingespannten Saite**

Im Physiklabor wurde eine Messreihe für die Frequenz der Grundschwingung eines an beiden Enden fest eingespannten Kupferdrahts aufgenommen.

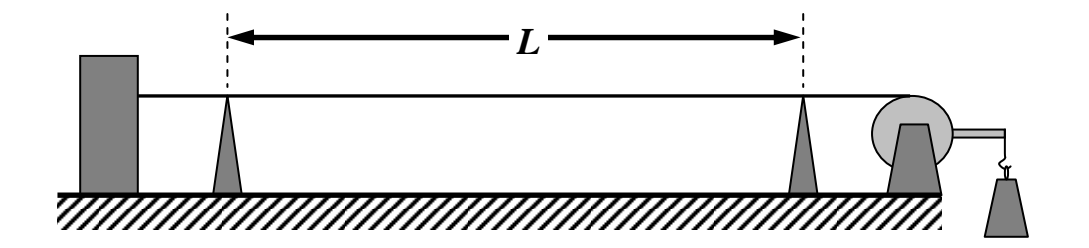

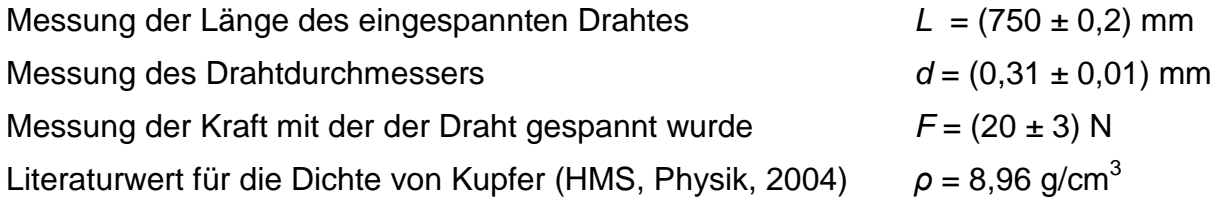

Die Frequenzmessung lieferte folgende Einzelwerte :

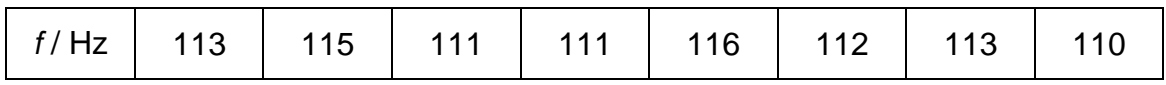

- a) Berechnen Sie den Mittelwert der gemessenen Frequenz f.
- b) Berechnen Sie Standardabweichung und mittleren Fehler des Mittelwerts von f.
- c) Wie lautet das gerundete Ergebnis (Fehlerangabe auf eine signifikante Stelle) ?

Die Theorie der Saitenschwingung ergibt die nebenstehende Gleichung für die Frequenz. Dabei ist A die Querschnittsfläche des Drahts. *f* =

- d) Berechnen Sie den theoretisch zu erwartenden Frequenzwert.
- e) Berechnen Sie den absoluten Größtfehler des theoretischen Wertes.
- f) Geben Sie das sinnvoll gerundete Ergebnis für den theoretischen Wert an und bewerten Sie die beiden Resultate. Stimmen Theorie und Experiment überein ?

*A* ρ

*L*

1

2

*F*

#### **(4) Dynamische Bestimmung von Massenträgheitsmomenten**

Das Massenträgheitsmoment J eines drehbar gelagerten Körpers kann experimentell unter Verwendung eine Drehfeder bekannter Drehfederkonstante K aus der Schwingungsdauer  $T_0$  der ungedämpften Drehschwingung um diese Drehachse bestimmt werden, da die Schwingungsdauer  $T_0$  von J abhängt :

$$
T_0 = 2\pi \sqrt{\frac{J}{k'}}
$$

In einer Versuchsreihe wurde für einen Körper jeweils die Gesamtdauer  $t_i$  von 10 vollen Schwingungsperioden gemessen. Die 10 durchgeführten Messungen ergaben:

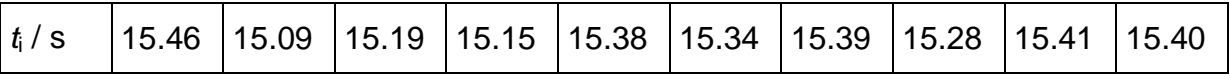

In einem Vorversuch wurde die Drehfederkonstante  $k'$  mit der zugehörigen Messunsicherheit *∆*k' bestimmt :

$$
k' = 2,50.10^{-2}
$$
 Nm and  $\Delta k' = \pm 1,00.10^{-4}$  Nm

- a) Berechnen Sie die das Massenträgheitsmoment J in SI-Einheiten.
- b) Berechnen Sie den relativen und den absoluten Größtfehler des Ergebnisses.
- c) Fassen Sie die Resultate aus a) und b) zu zwei Endergebnissen mit relativer und absoluter Fehlerangabe zusammen.

Hinweis: Zur Auswertung der Daten können die Statistik-Funktionen eines Taschenrechners verwendet werden.

# **(5) Oberflächenspannung von Glyzerin – Kapillarität**

Benetzende Flüssigkeiten steigen in engen Rohren entgegen der Gravitation nach oben. Verantwortlich für diese Kapillarwirkung ist die Oberflächenspannung *σ*. Experimentell kann die Oberflächenspannung aus der kapillaren Steighöhe; dem Radius der Kapillare, der Dichte der Flüssigkeit und der Fallbeschleunigung bestimmt werden. Es gilt die Beziehung

$$
\sigma = \frac{1}{4} D h \rho g
$$

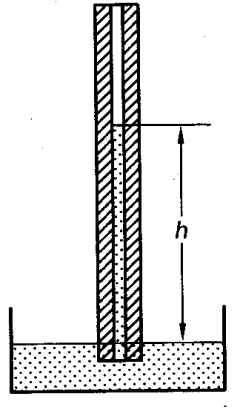

Für Glyzerin wurden bei Raumtemperatur folgende Werte gemessen und die zugehörigen jeweiligen Fehler abgeschätzt:

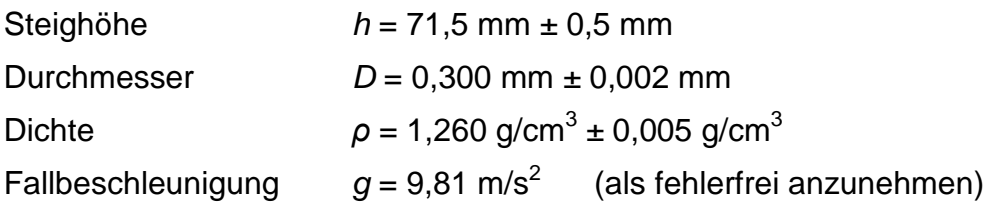

- a) Berechnen Sie aus diesen Messergebnissen die Oberflächenspannung *σ* von Glyzerin. Geben Sie Ihr Ergebnis in der SI-Einheit N/m an.
- b) Berechnen Sie aus den abgeschätzten Fehlern den relativen und den absoluten Größtfehler des Ergebnisses aus Teilaufgabe a).
- c) Fassen Sie die Resultate aus a) und b) zu zwei Endergebnissen mit relativer und absoluter Fehlerangabe zusammen.

Gehen Sie den aufwendigeren Rechenweg der Fehlerfortpflanzung nach GAUSS.

- d) Berechnen Sie den mittleren Fehler nach GAUSS.
- e) Berechnen Sie den absoluten Größtfehler nach GAUSS.
	- Zeigen Sie, dass der mittlere Fehler kleiner ist als der Größtfehler.
	- Zeigen Sie, dass das Ergebnis mit dem aus Teilaufgabe b) übereinstimmt.

#### **(6) Federkonstante einer Schraubenfeder**

Die Federkonstante k einer Schraubenfeder hängt von den elastischen Eigenschaften des Materials und von der Geometrie der Feder ab. In einen Handbuch für Ingenieure findet sich - als reines Potenzgesetz - die folgende Beziehung für die Federkonstante k einer Schraubenfeder:

$$
k = \frac{G d^4}{8 n D^3}
$$

- d Drahtdurchmesser des Federmaterials
- D Kerndurchmesser der Feder
- n Anzahl der aktiven Windungen
- G Schubmodul des Federmaterials

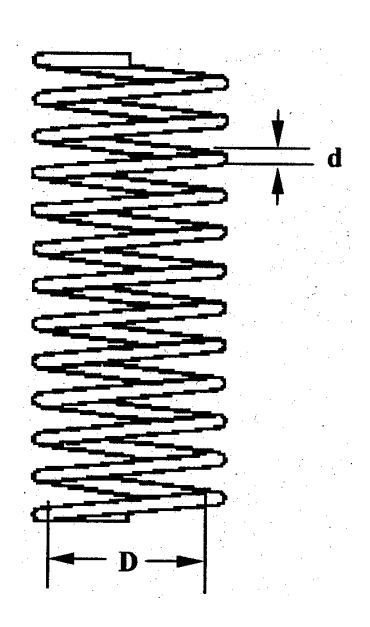

Für eine Stahlfeder gelten nachfolgende Werte (mit jeweiliger Messunsicherheit)

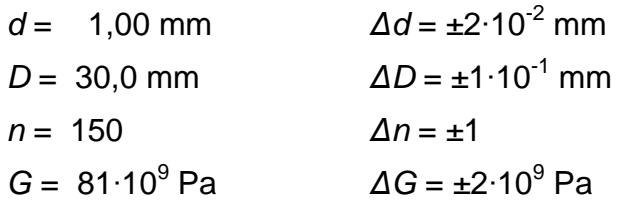

- a) Bestimmen Sie aus diesen Angaben die Federkonstante k der Feder.
- b) Ermitteln Sie den zugehörigen Größtfehler *∆*k (relativ und absolut). Nutzen Sie dabei die Tatsache, dass für die Federkonstante ein reines Potenzgesetz vorliegt.
- c) Fassen Sie die Werte aus a) und b) zu einem gemeinsamen Endergebnis mit absoluter beziehungsweiser relativer Angabe der Messunsicherheit zusammen.
- d) Bestimmen Sie den mittleren absoluten Fehler und den Größtfehler nach GAUSS.
- e) Vergleichen Sie die Ergebnisse der beiden benutzen Verfahren aus den Teilaufgaben b) und d) miteinander. Hinweis: der mittlere absolute Fehler nach GAUSS sollte kleiner sein als der Größtfehler